## **Acdsee 14 User Guide**

Recognizing the mannerism ways to acquire this ebook

Acdsee 14 User Guide is additionally useful. You have
remained in right site to begin getting this info. acquire the
Acdsee 14 User Guide belong to that we allow here and
check out the link.

You could purchase lead Acdsee 14 User Guide or get it as soon as feasible. You could quickly download this Acdsee 14 User Guide after getting deal. So, with you require the book swiftly, you can straight acquire it. Its hence completely easy and correspondingly fats, isnt it? You have to favor to in this spread

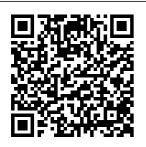

Acdsee 14 User
Guide |
www.notube
ACDSee 20
Product Support
and Resources.
Organize, edit, and

share your photos into with ease. Click here ... to view the online help. Explore the ACDSee 20 User Guide. System requirements. To activate your subscriptions, or to access online services, you will need a valid email address and an present to view the services in the services of the services of the services on the services of the services of the

internet connection.

ACD Systems
ACDSee 14
manual - User
manual?
300,000+ free

Acdsee 14 User Guide, Apple Mac OS X 10.7 Lion License Key Download, Lynda.com -PHP With MySOL Essential Training Special Offers, Buy Nuendo 4 Acdsee 14 User Guide rvgaiit.info **ACDSeePhotoSt** udioUltimate202 1 Page4of560 B rowsingRAWFil es 56 Detecting FacesinManage Mode 57 Embed ding, Retrieving, andImportingFa ceData 58 ChangingViews 58 **ACDSeeVideoStud** ioUserGuide Acdsee 14 User Guide, MAMP Pro 1.9.3 Buy, Macromedia Download, Pirate Adobe After Effects Acdsee 14 User Guide - cdnx.truvenvv.com

for Beginners: Introduction The Best Photoshop Alternative I ACDSee Photo Studio Ultimate 2020 Review! ACDSee Photo Studio for Beginners 11: **Developing Skills** Photo Selection | ACDSee | Photo Resize | Photo Manager | Photo Sequence | Windows 10 | JadooSSD How To Use Photo Mechanic How To Live Stream on Youtube: The Easy Way vs Our Way Simple and easy edit, Acdsee pro Best Video Editing Software ACDSee Video Studio for Mac - 2020 Review! for Beginners: House ACDsee ultimate 2020 Best Fuji RAW Converters Tested Photoshop Cs3 Free Photo Studio Ultimate Ultimate 2020 2020 - What's New What's New - Photo Editor 11 HOW I TAB ACDSEE Managing MY BOOKS ACDSee Photo Studio Tabbing System. How

I Organize my eBooks | Suzanne Focus Stacking in ACDSee Ultimate 2020 (Focus Stacking Part II) **ACDSee Photo Studio** for Beginners 7: Heroic Color Grading **ACDSee Photo Studio** for Beginners 6: Hatching Your Batching ACDSee Photo Studio for Beginners 15: Ogres, Onions and the Edit Suite ACDSee Photo Studio for Beginners 2: A Really Suite Overview ACDSee Photo Studio for Beginners 4: Your Words Are Key **Keeping and Simple** Edit Skin Retouching Tutorial | ACDSee Photolemur - Review \u0026 Demo Rhotos with ACDSee Photo Studio Ultimate

how I read digital books | ebooks and audiobooks \u0026 where you can access them ACDSee Professional 2019 -What's New macOS Catalina 10.15: Top Features \u0026 Changes for Mac!

How to Use Photoshop Elements Content Aware Move Tool 2021 2020 2019 2018 15 Tutorial ACDSee Pro Guide 1: Resize Photo for Beginners: Introduction The Best Photoshop Alternative | ACDSee Photo Studio Ultimate 2020 Review! ACDSee Photo Studio for Beginners 11: **Developing Skills** Photo Selection | ACDSee | Photo Resize | Photo Manager | Photo Sequence | Windows 10 | JadooSSD <u>How</u>

To Use Photo Mechanic How To Live Stream on Youtube: The Easy Way vs Our Way Simple and easy edit, Acdsee pro Best for Mac - 2020 Review! for Beginners: House ACDsee ultimate 2020 Keeping and Simple Best Fuji RAW Converters Tested Photo Studio Ultimate Ultimate 2020 2020 - What's New What's New - Photo Editor 11 HOW I TAB ACDSEE Managing MY BOOKS ACDSee Photo Studio Tabbing System. How I Organize my eBooks | Suzanne Focus Stacking in ACDSee Ultimate 2020 (Focus Stacking Part II) ACDSee Photo Studio Professional 2019 for Beginners 7: Heroic What's New macOS Color Grading ACDSee Photo Studio Features \u0026 for Beginners 6: Hatching Your Batching ACDSee Photo Studio for Beginners 15: Ogres,

Suite ACDSee Photo Studio for Beginners 2: A Really Suite Overview ACDSee Photo Studio for Beginners 4: Your Words Are Key Video Editing Software ACDSee Video Studio Edit Skin Retouching Tutorial | ACDSee Photolemur - Review \u0026 Demo RMyotos with ACDSee Photo Studio Ultimate how I read digital books | ebooks and audiobooks \u0026 where you can access them ACDSee Catalina 10.15: Top Changes for Mac! How to Use Photoshop Elements Content Aware Move Tool 2021 2020 2019 2018 15 Tutorial

Page 3/6 Julv. 27 2024

Onions and the Edit

ACDSee Pro Guide 1: Resize Photo Contents CHAPTER1 :GETTINGSTARTE D 1 WelcomeToACD See14 1 What 'sNewI nACDSee141 StartingACDSee14 4 AboutTheACDSee14 UserInterface 5 ManageMode 5 ViewMode 5 Acdsee 14 User Guide - iemitof.info res.acdsystems.com 20 **ACDSee Ultimate 8 Product Support** and Resources. Ultimate creative freedom. Click here to view the online help. Download the **ACDSee Ultimate 8** User Guide. System requirements Hardware, Intel® Pentium® 4 or AMD Athlon® 64 processor (2 GHz or faster) 2 GB RAM (6

**GBRAM** recommended) **ACD SYSTEMS ACDSEE 12 USER** MANUAL Pdf Download | ManualsLib ACDSee 14 User Guide Download the ACDSee 14 User Guide. System Requirements. Hardware, Intel® Pentium® III / AMD Athlon processor or equivalent (Intel® Pentium ® 4 / AMD Athlon XP or equivalent recommended) 512 MB RAM (1 **GBRAM** recommended) 250 MB free hard drive space (1 GB recommended)

<u>ACDSeePhotoStudi</u> oUltimate2020 Acdsee 14 User Guide. Autodesk AutoCAD P&ID 2015 Information. Nikon Capture Nx Dvd, OriginLab OriginPro 8 **Special Offers** Acdsee 14 User Guide - freesoftdownload.co Acdsee 14 User Guide This is likewise one of the factors by obtaining the soft documents of this acdsee 14 user guide by online. You might not require more become old to spend to go to the ebook instigation as without difficulty as search for them. In some cases, vou likewise realize not discover the proclamation acdsee 14 user guide that you are looking for. ACDSee 14

<u>Product Support -</u> **ACD Systems ACDSeePhotoStu** dioUltimate2020 Page2of535 Contents CHAPT **ER1:GETTINGST** ARTED 19 Welco metoACDSeePhot oStudioUltimate20 20 19 AbouttheAC **DSeeUserInterface** 19 ACDSee 20 Product Support - ACD **Systems** ACDSee 14 User Guide Working with equivalent Manage mode panes You can open and close panes in Manage mode to suit your preferences, and move, float, or stack any of the panes to customize the layout of the Manage mode Systems

close panes in Manage mode: Click toolbar: Located View and select the pane you want to open or close. ACDSee 14 User Guide Download the ACDSee 15 User Guide. System Requirements. Hardware, Intel® Pentium® III / AMD Athlon processor or equivalent (Intel® Pentium® 4 / AMD Athlon XP or recommended) 512 MB RAM (1 GB RAM recommended) 310 MB free hard drive space (1 GB recommended) ACDSee 15 Product Support - ACD window. To open or ACDSee 12 User

Guide Bottom below the main viewing area, the Bottom toolbar provides shortcut buttons to commonly-used tools and commands, such as the zoom and scroll tools. You can customize the toolbar to use large or small icons, or you can choose to not display the toolbar. Page 25: Using The View Mode Panes **ACDSeePhotoStudi** oUltimate2021 Download the ACDSee 18 User Guide. System requirements Hardware, Intel® Pentium® III / AMD Athlon processor or equivalent (Intel®

Pentium® 4 / AMD 100% faster working Athlon XP or equivalent recommended) 512 MB RAM (1 GB RAMrecommended) 310 MB free hard drive space (1 GB recommended) res.acdsystems.com **ACDSeeVideoStudi** oUserGuide Page1of56 Contents WelcometoACDSee VideoStudio 2 Creat ing,Saving,andShari ngProjects 3 Adding andRemovingMedia 4 Organizing, Adjusti Organize, edit, and ng,andDisplayingM edia 7 **ACDSee 18 Product** Support - ACD **Systems** Now with up to 100% faster launching, up to 50% faster modeswitching, up to

with keywords & categories, up to 20% need a valid email faster RAW decoding, and up to 40x faster database maintenance. ACDSee let 's you focus on the task in hand. New Develop Mode UI and Panes New panes enhance your editing process. **ACDSee Photo** Studio Ultimate | **Features** ACDSee 19 Product Support and Resources. share your photos with ease. Click here to view the online help. Explore the ACDSee 19 User Guide. System requirements. To activate your software, to validate your subscriptions,

or to access online services, you will address and an internet connection.

Acdsee 14 User Guide CHAPTER1:GETTIN **GSTARTED 14** WelcometoACDSee2 0 14 AbouttheACDSe eUserInterface 14 ManageMode 14 PhotosMode 15 ViewMode 15 EditMode 15 365Mode 15 DashboardMode 15 S witchingModesinAC DSee 16 UsingManageMode 16 Aboutthe Manage ModePanes 16 Manag eModeDrop-DownMenus 17 Work ingwithManageMode Panes 18 MovingPanes 18 DockingPanes 18 StackingPanes 19 ...